## **檔案申請閱覽、原件預約取消流程**

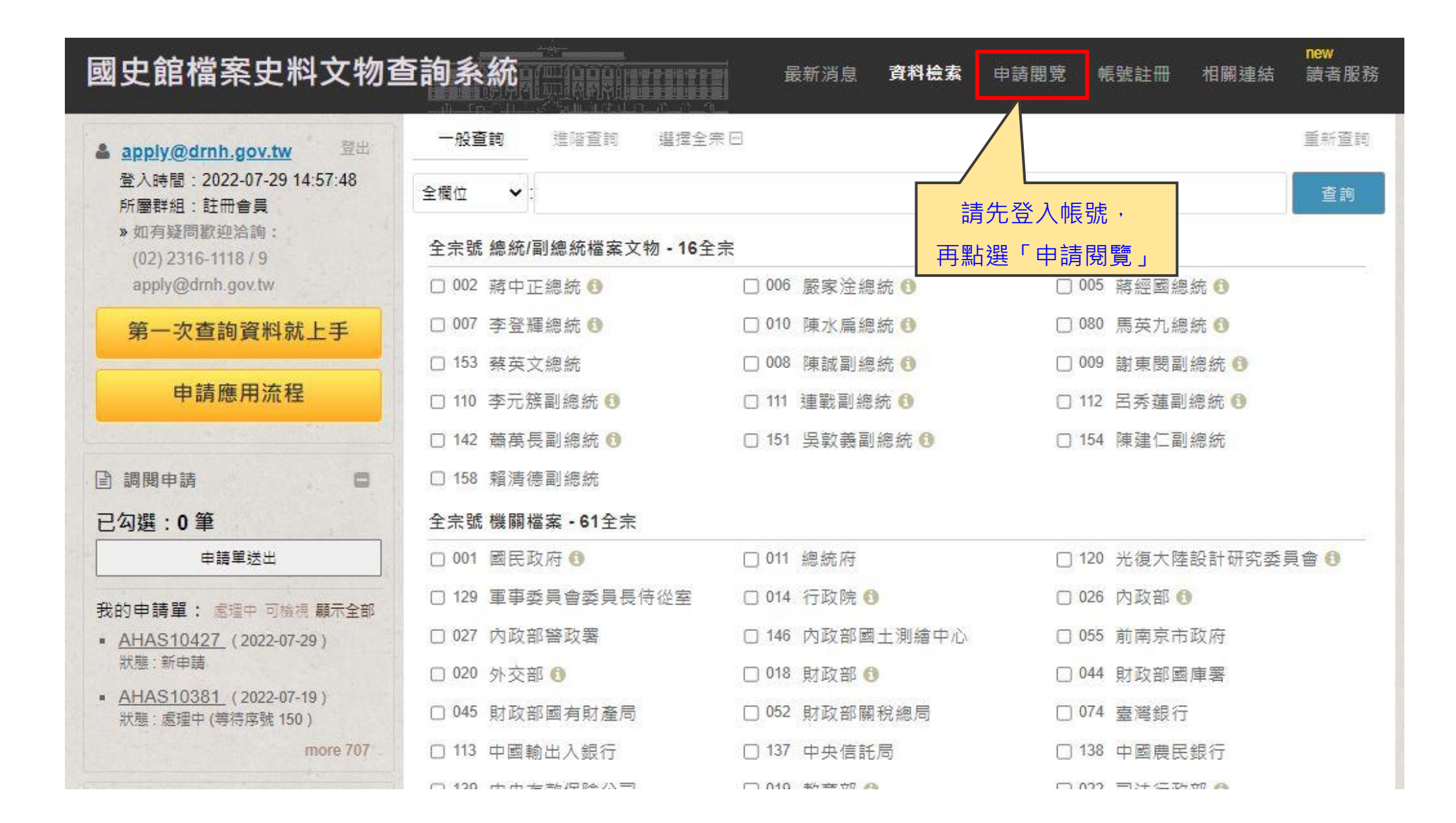

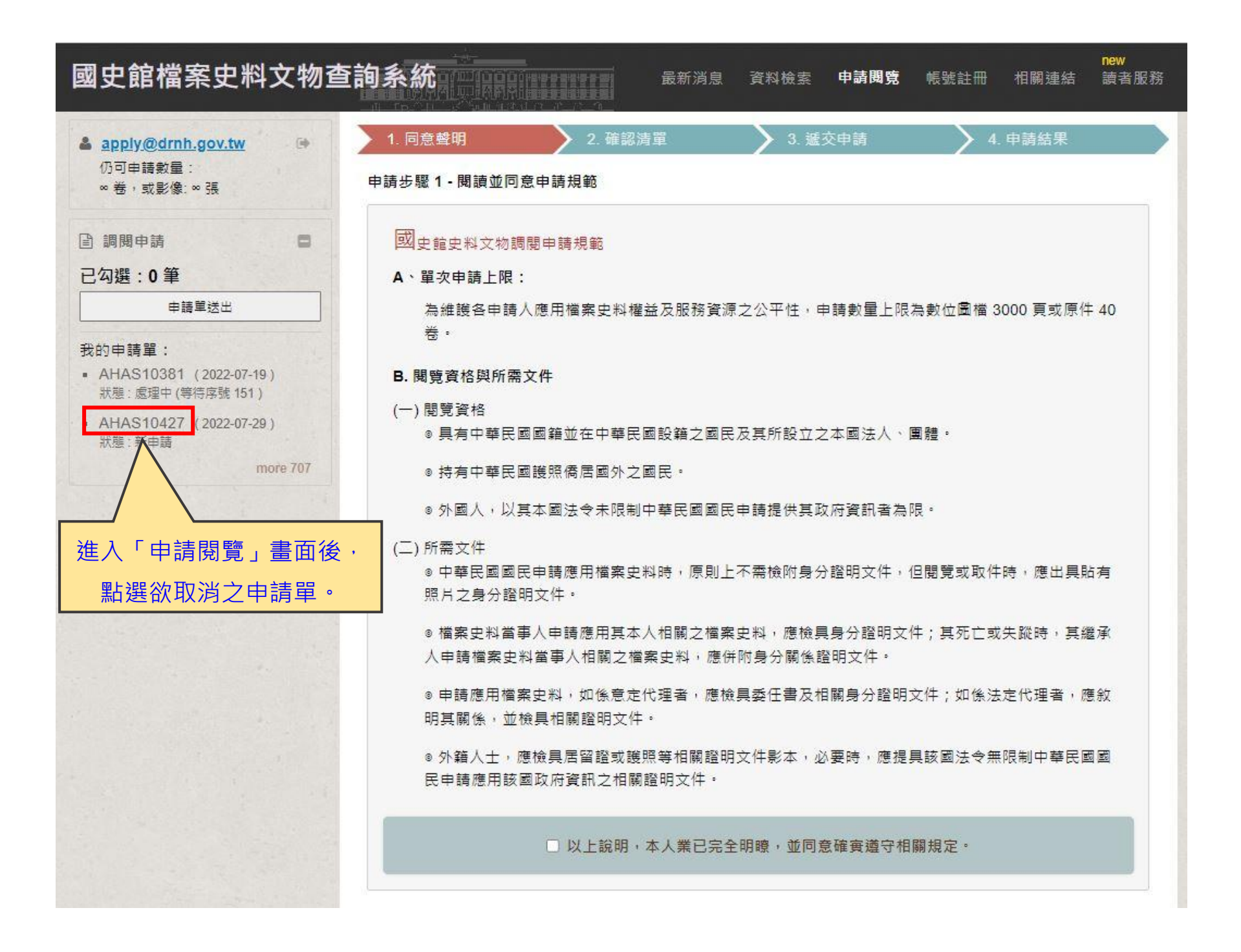

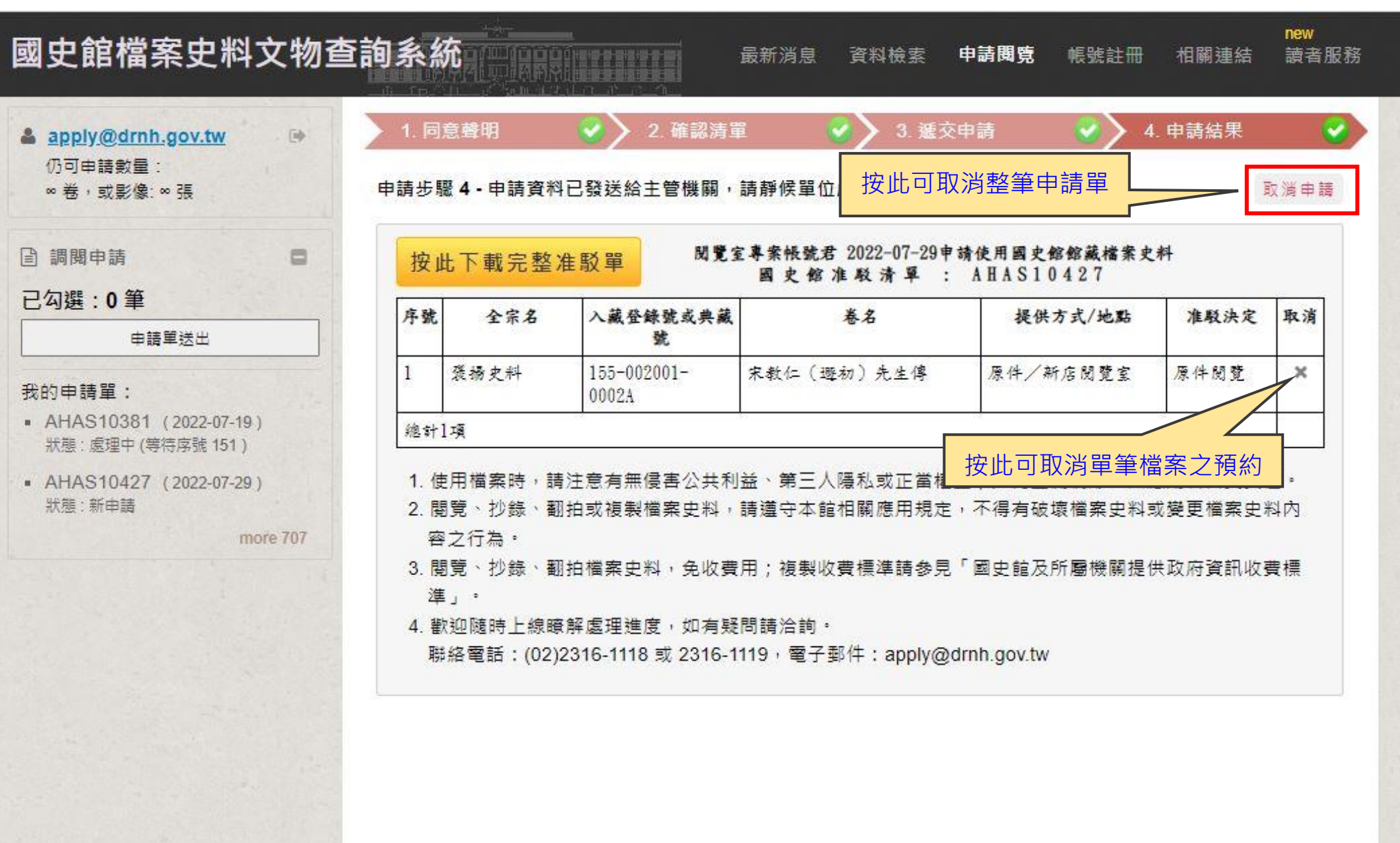